# **Évaluations diagnostiques Mathématiques**

# **Guide de l'enseignant**

# **Circonscription ASH de l'Oise**

**Conditions générales de passation**

Les consignes doivent être lues par l'enseignant, mais l'élève ne doit pas être aidé.

La dictée à l'adulte est possible pour l'exercice 23, le préciser.

Les indications de temps doivent être respectées.

La calculatrice est interdite.

L'élève doit avoir une règle graduée, un compas et une équerre.

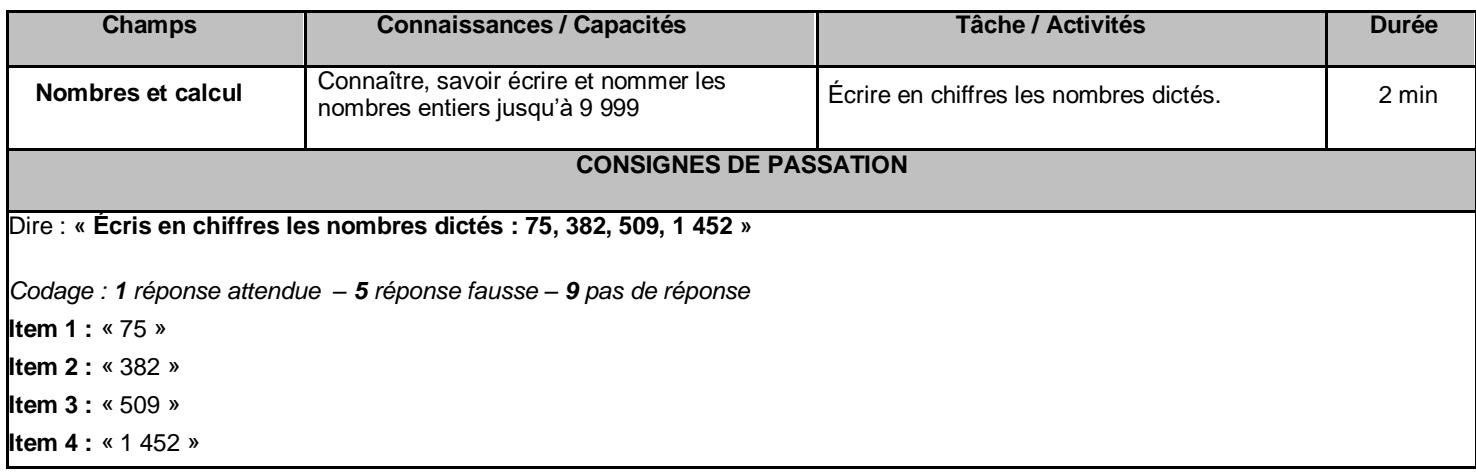

## **Exercice 2**

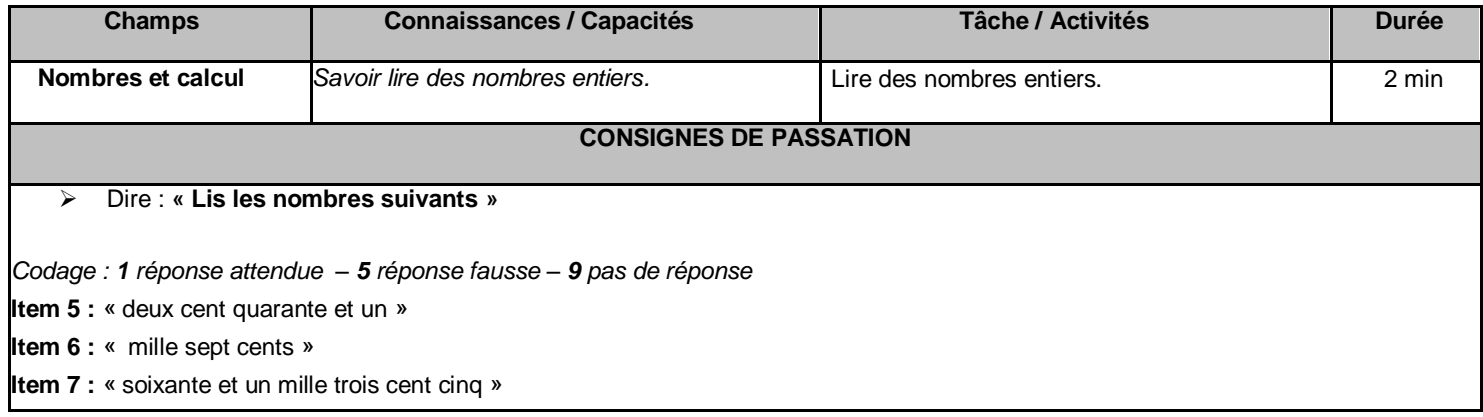

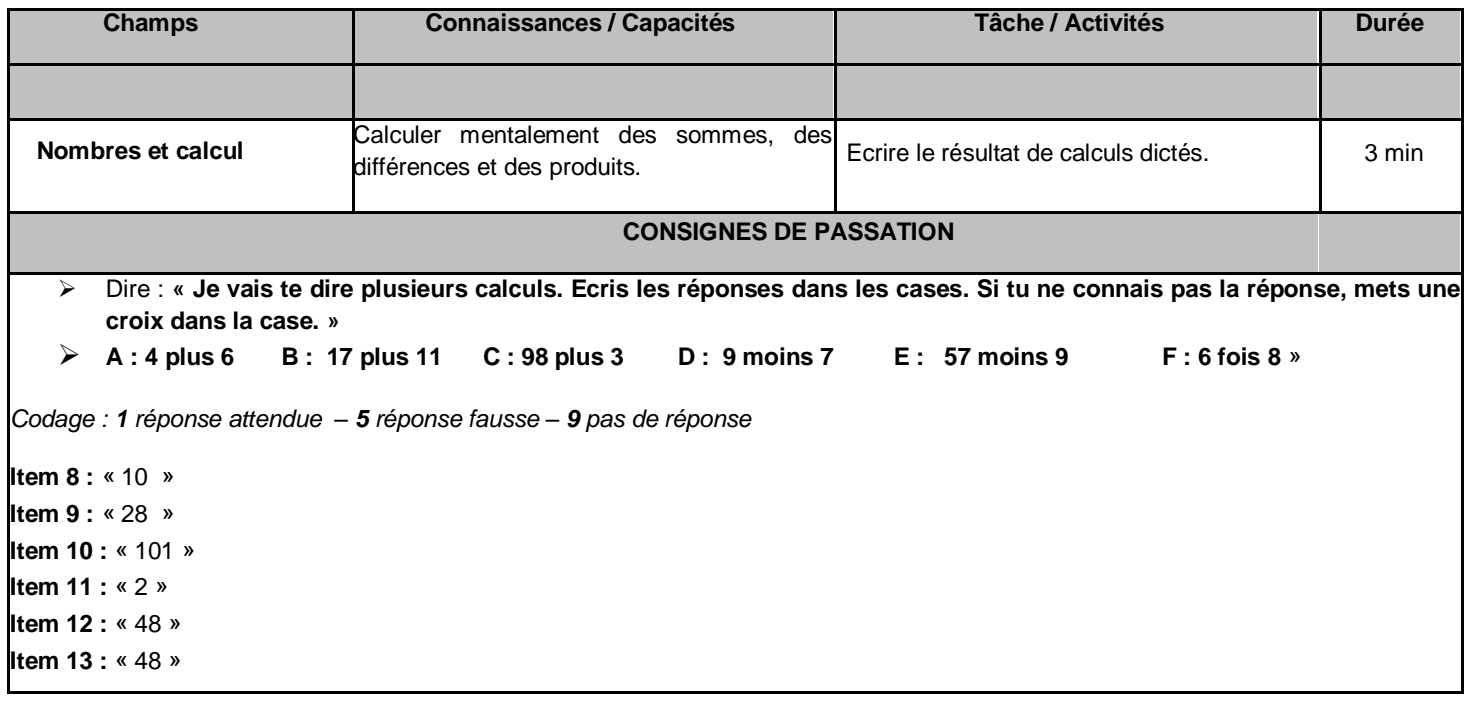

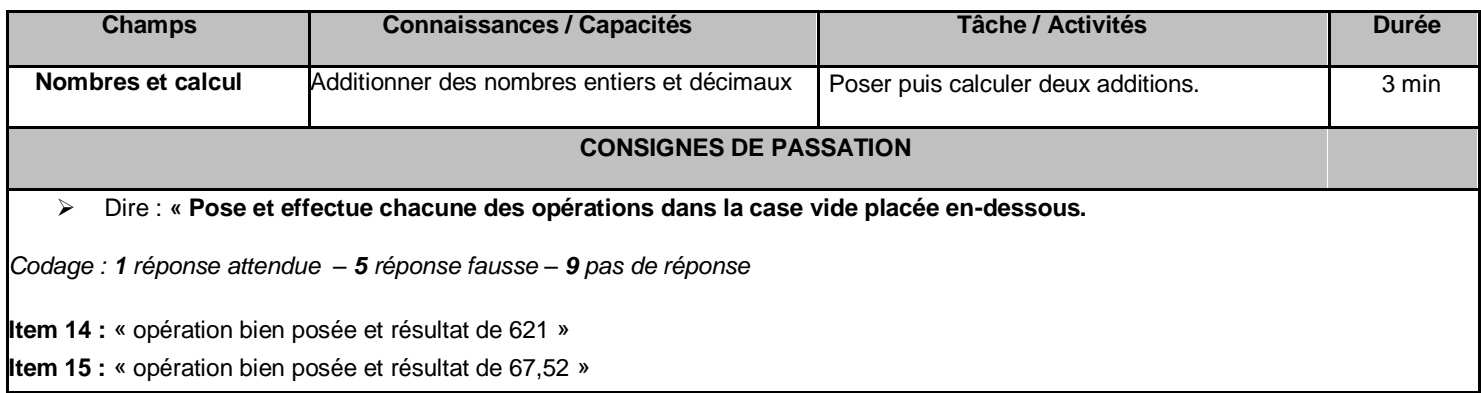

# **Exercice 5**

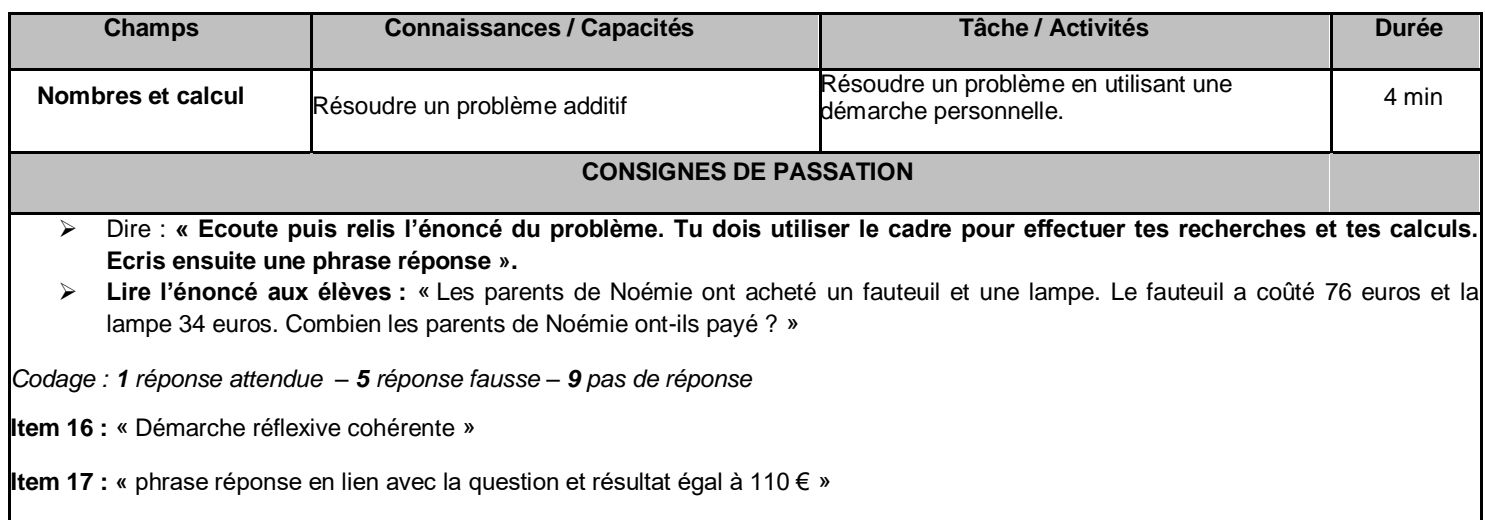

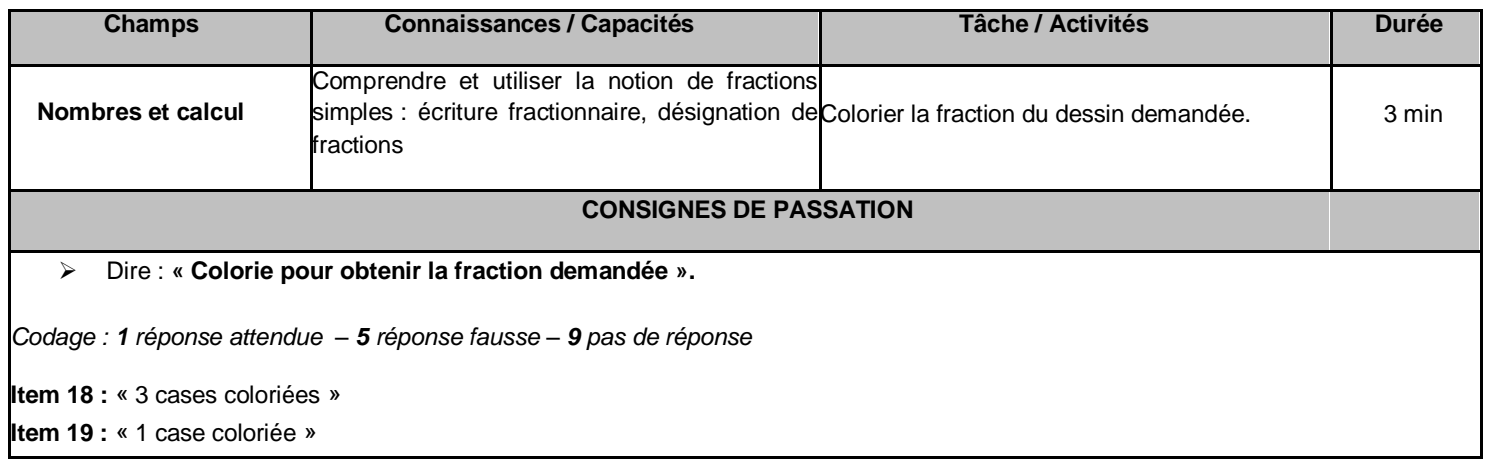

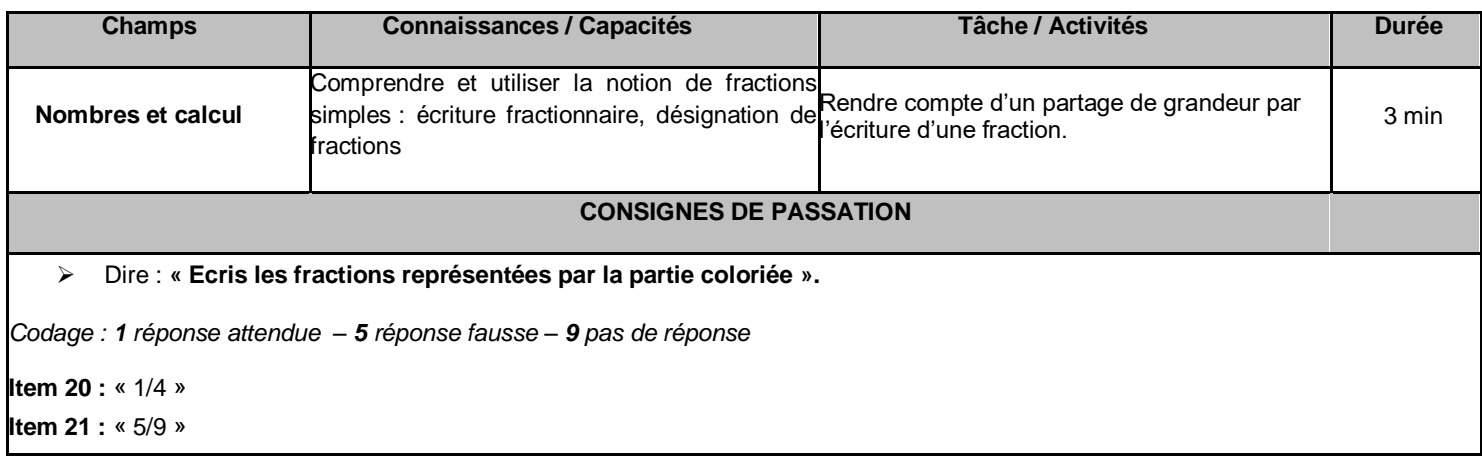

#### **Exercice 8**

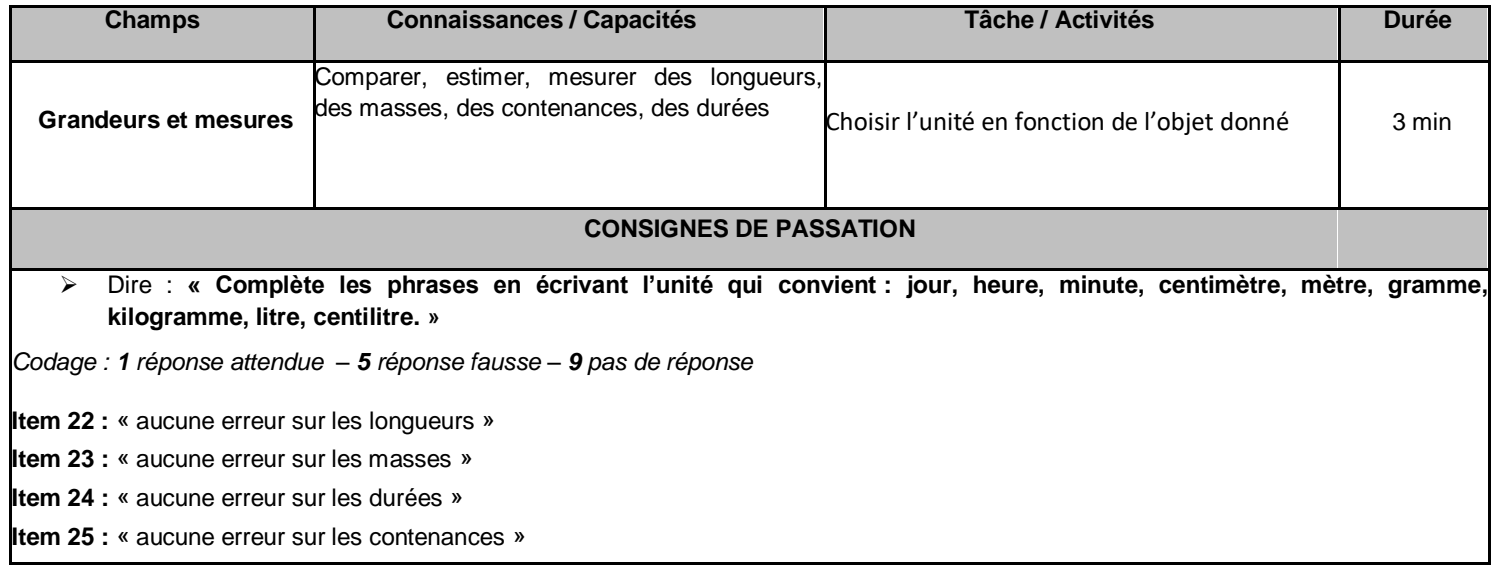

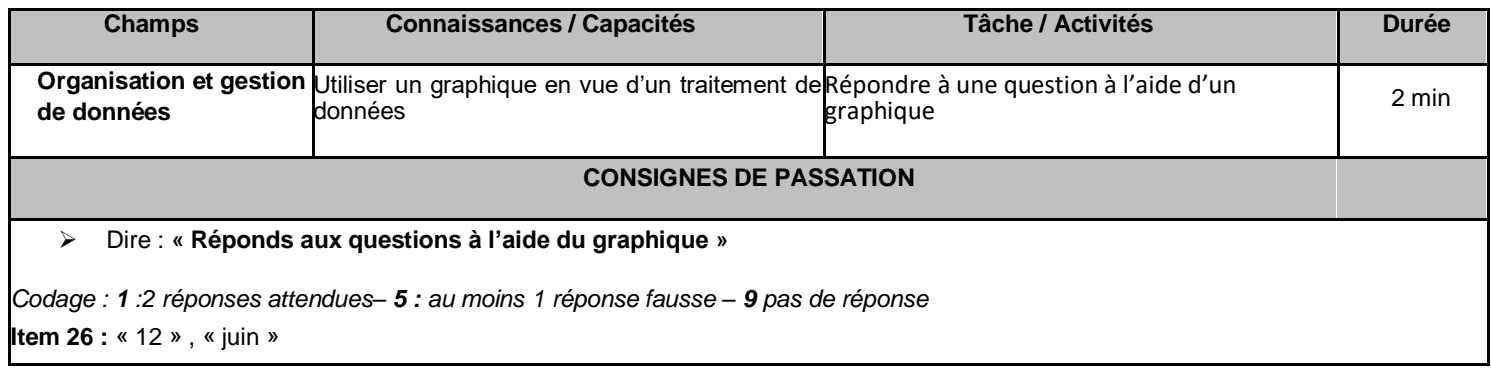

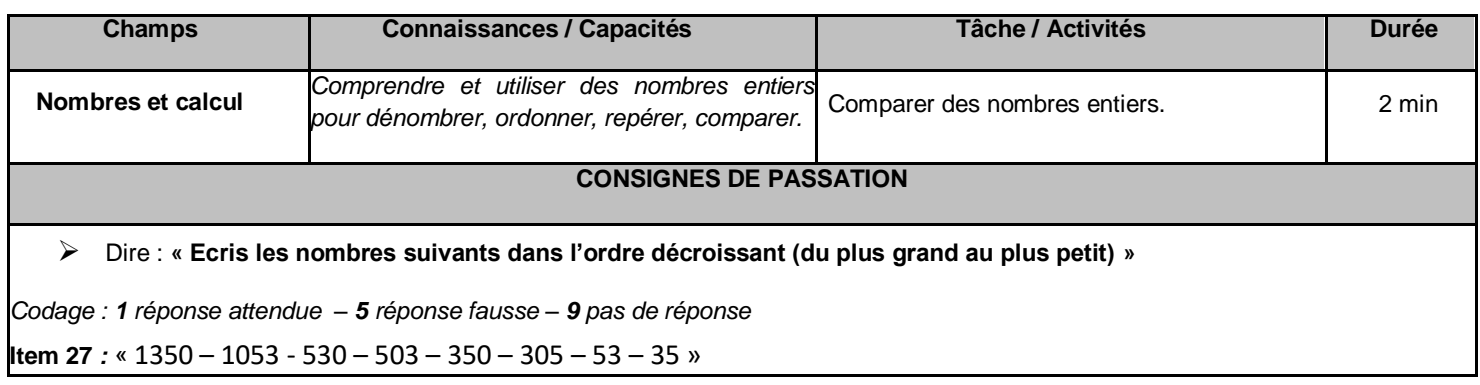

#### **Exercice 11**

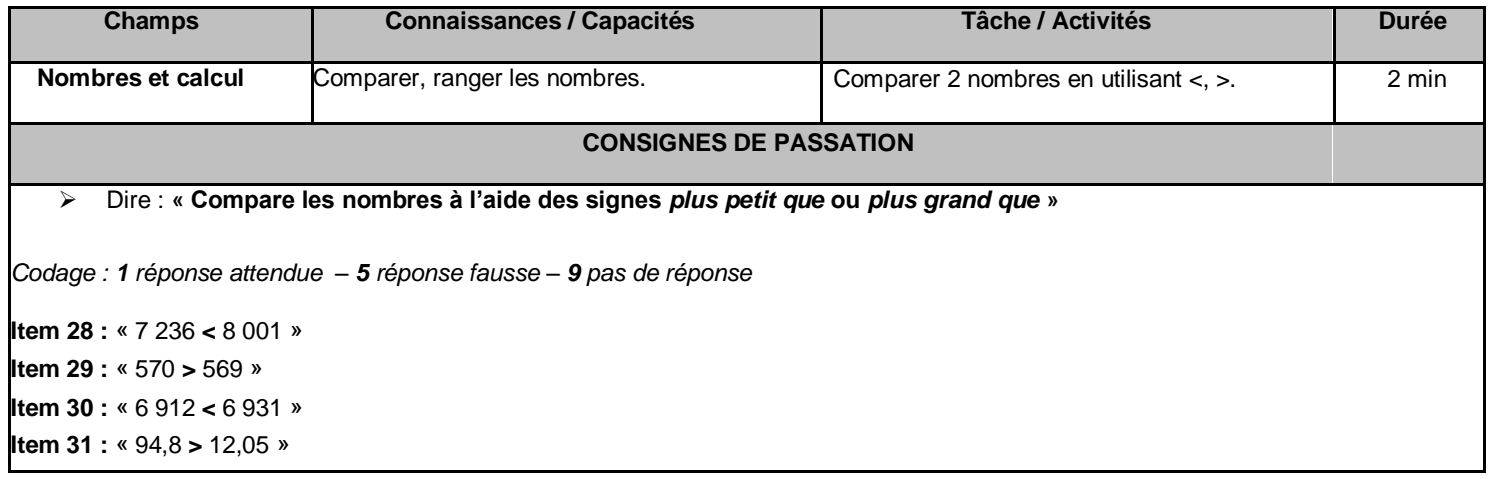

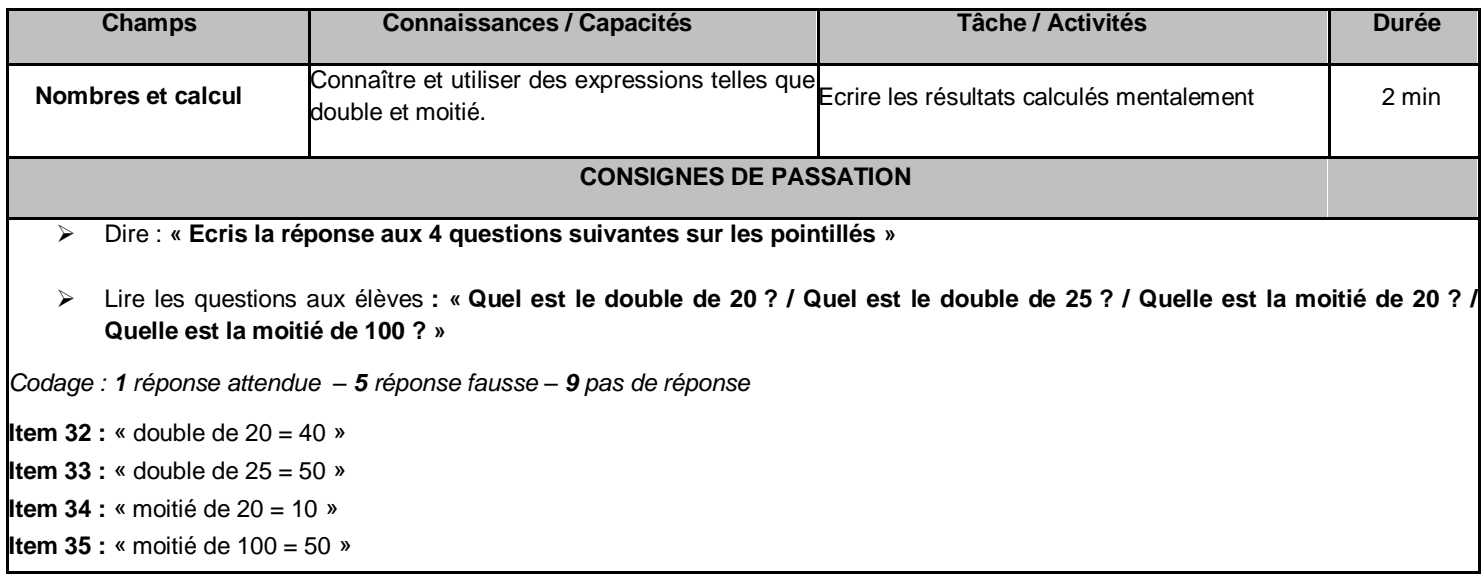

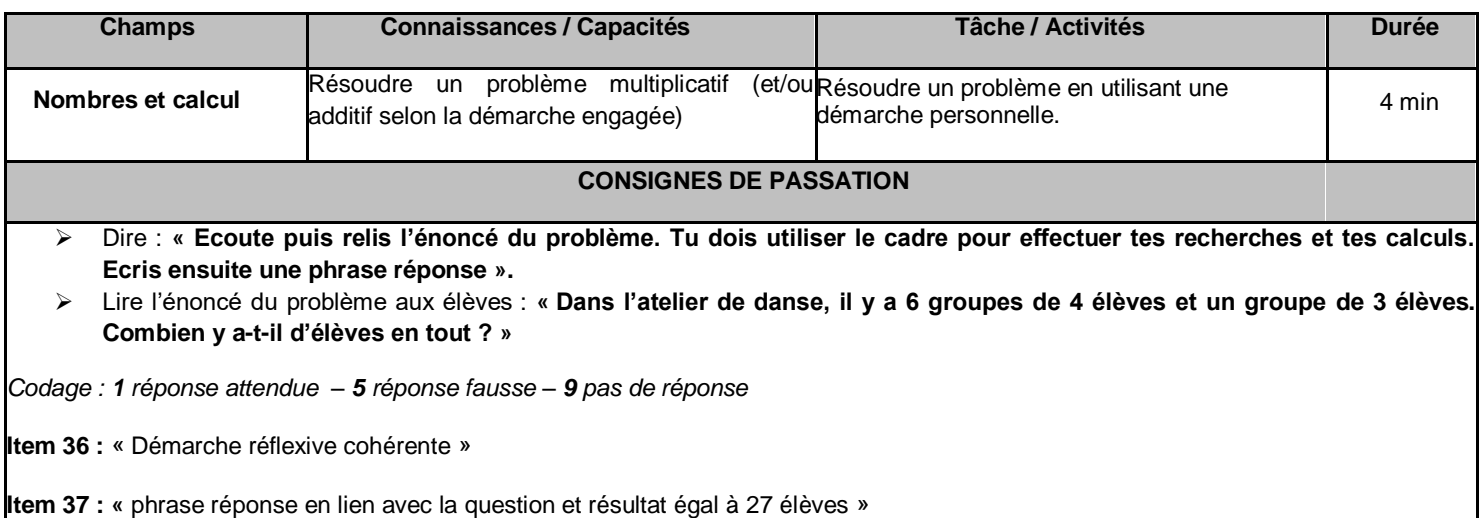

#### **Exercice 14**

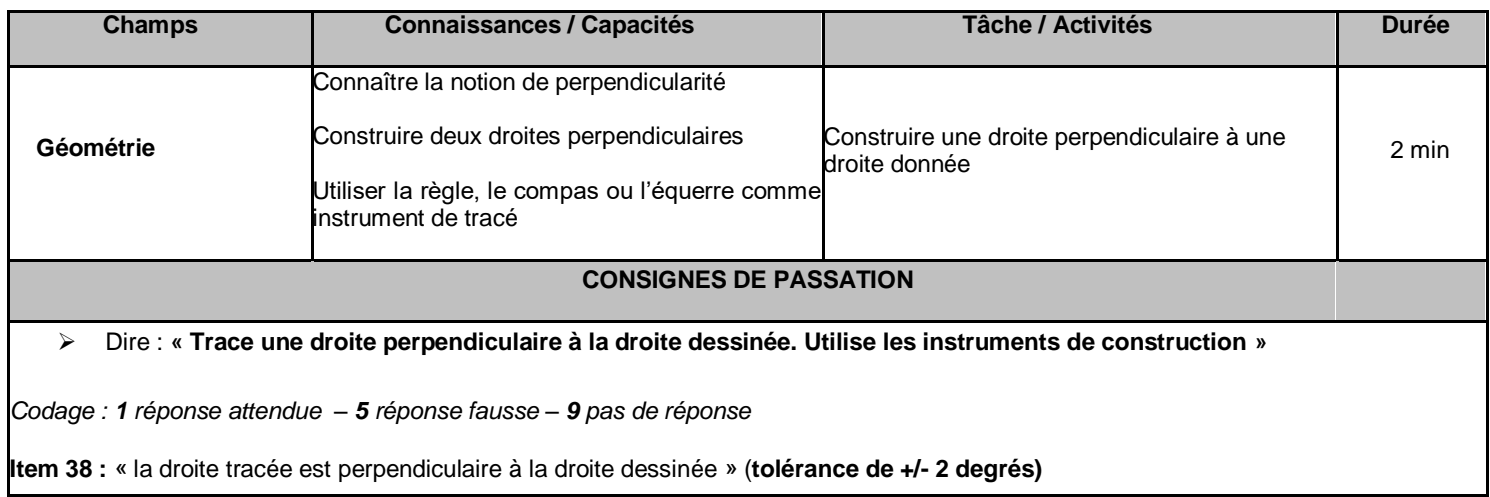

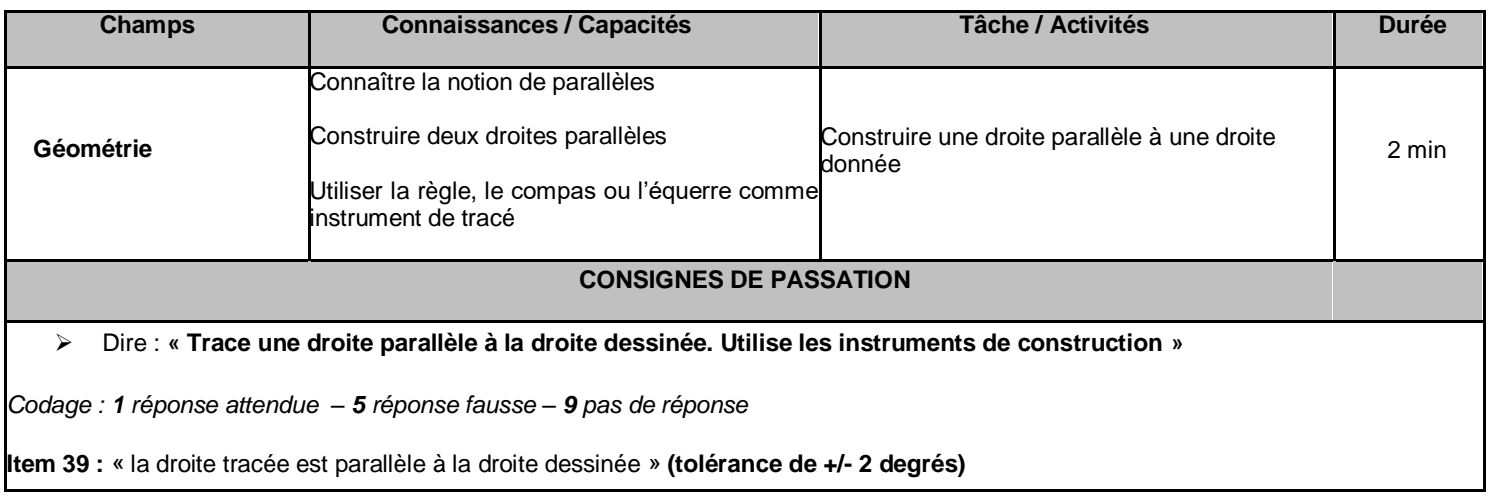

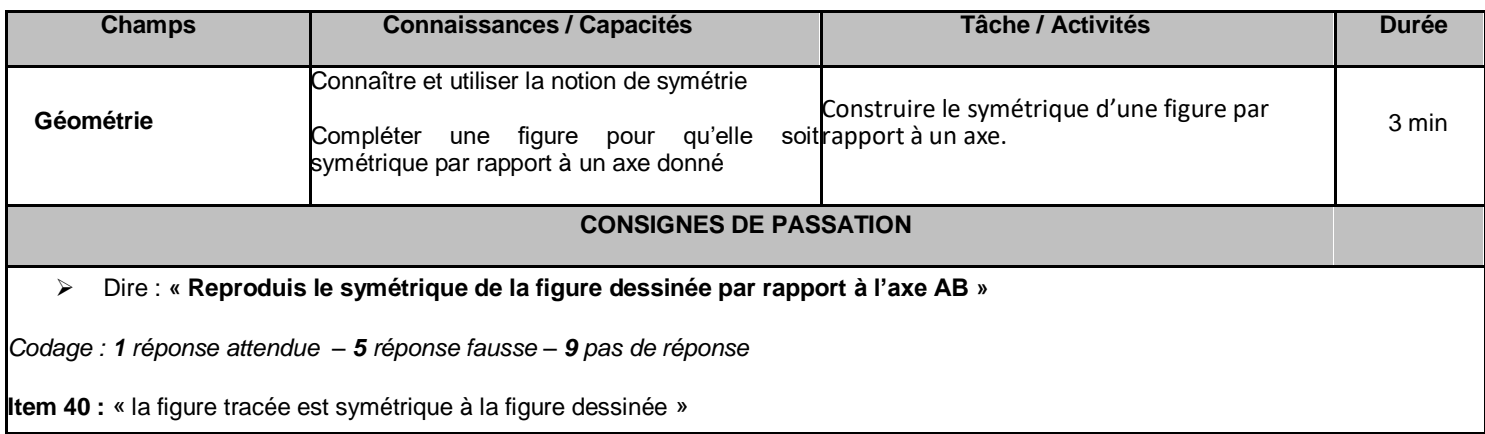

#### **Exercice 17**

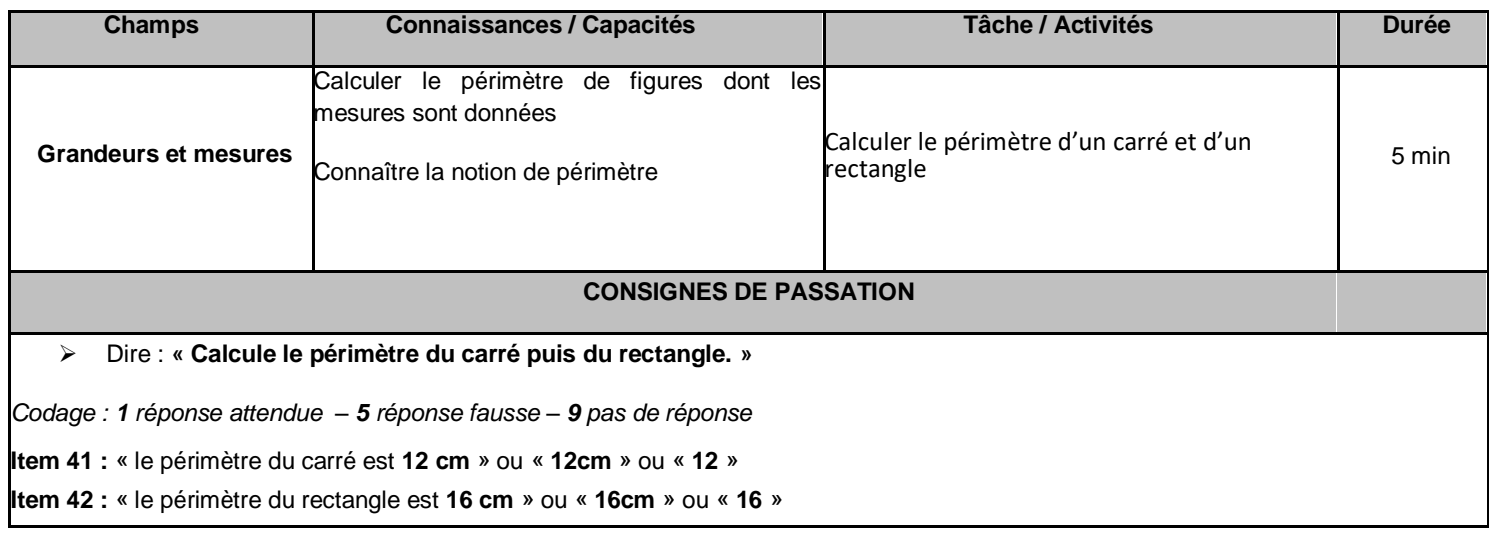

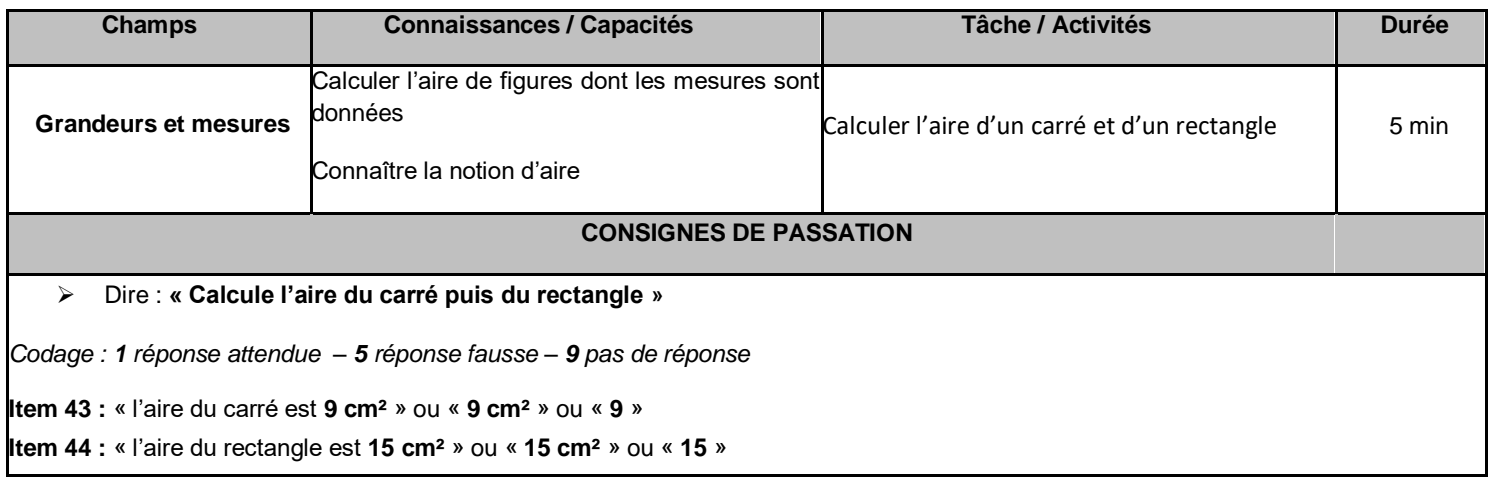

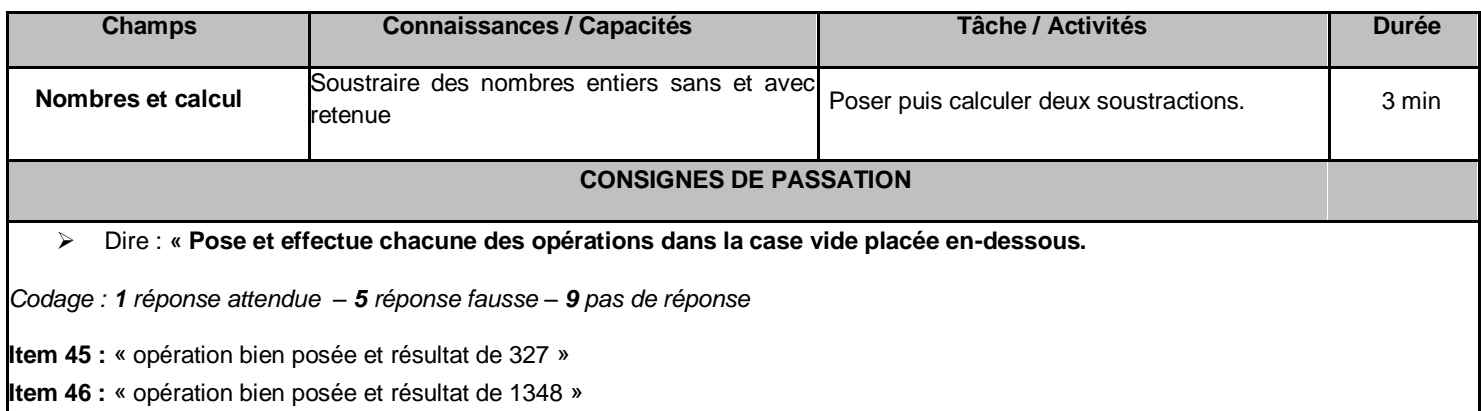

#### **Exercice 20**

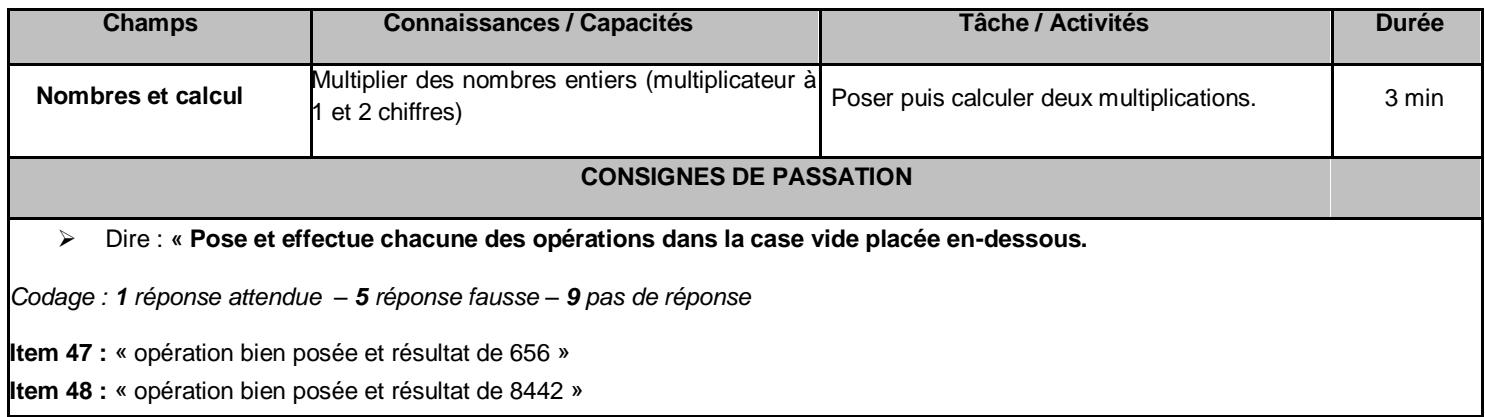

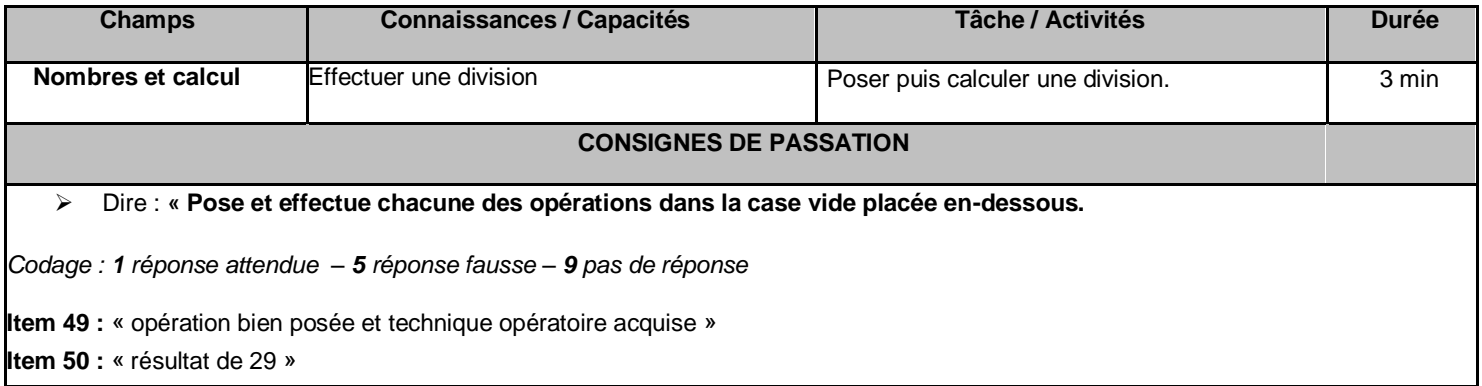

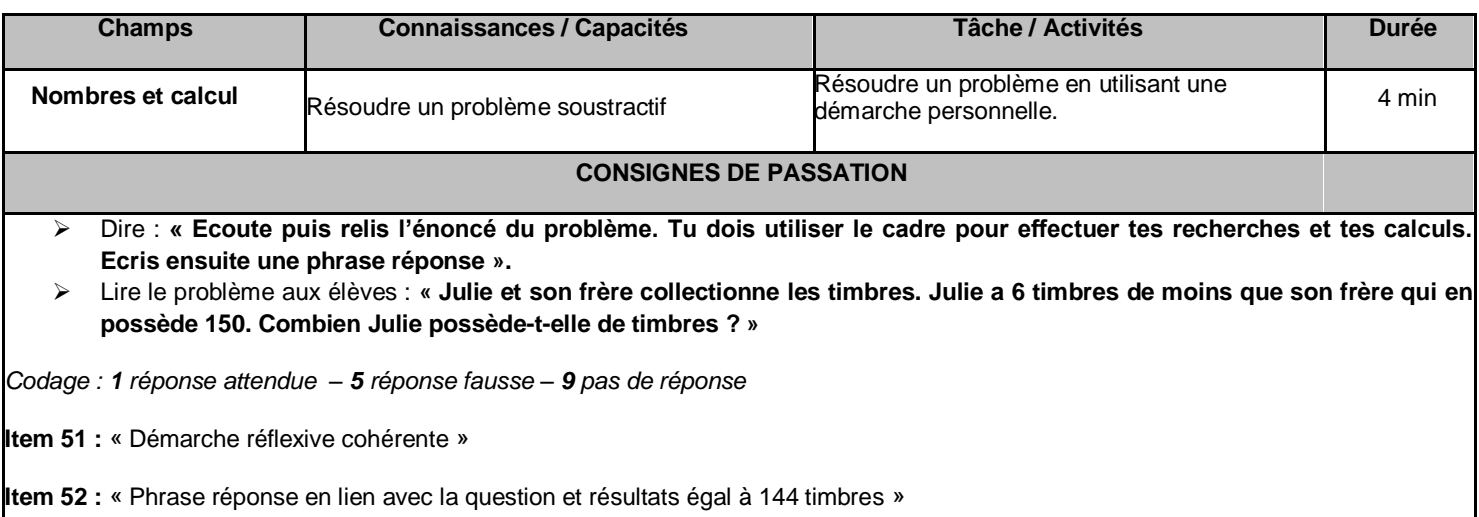

#### **Exercice 23**

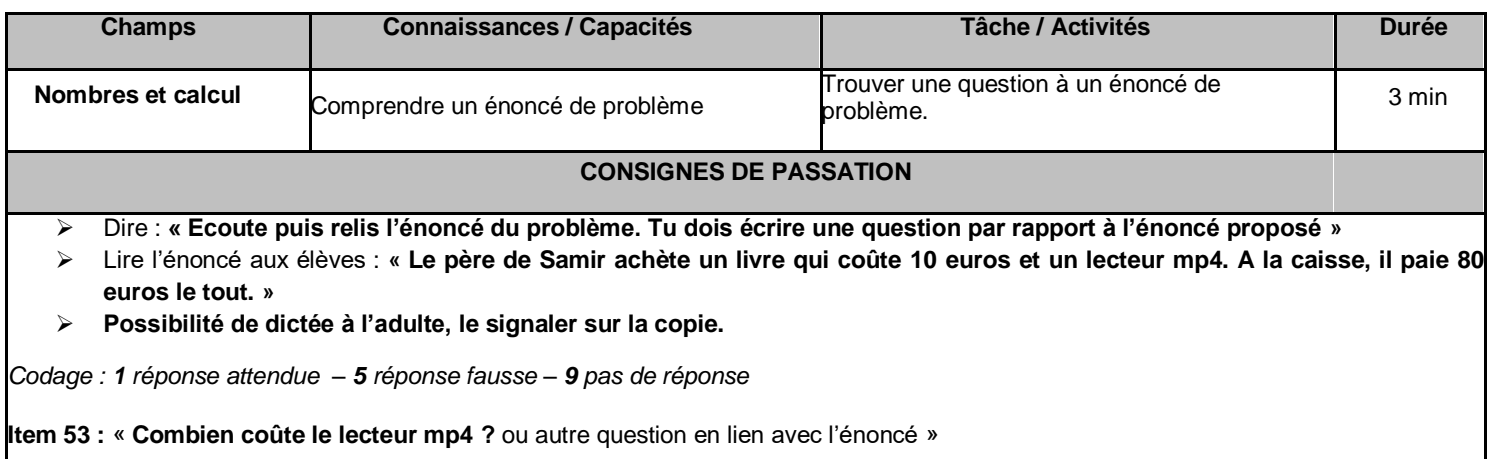

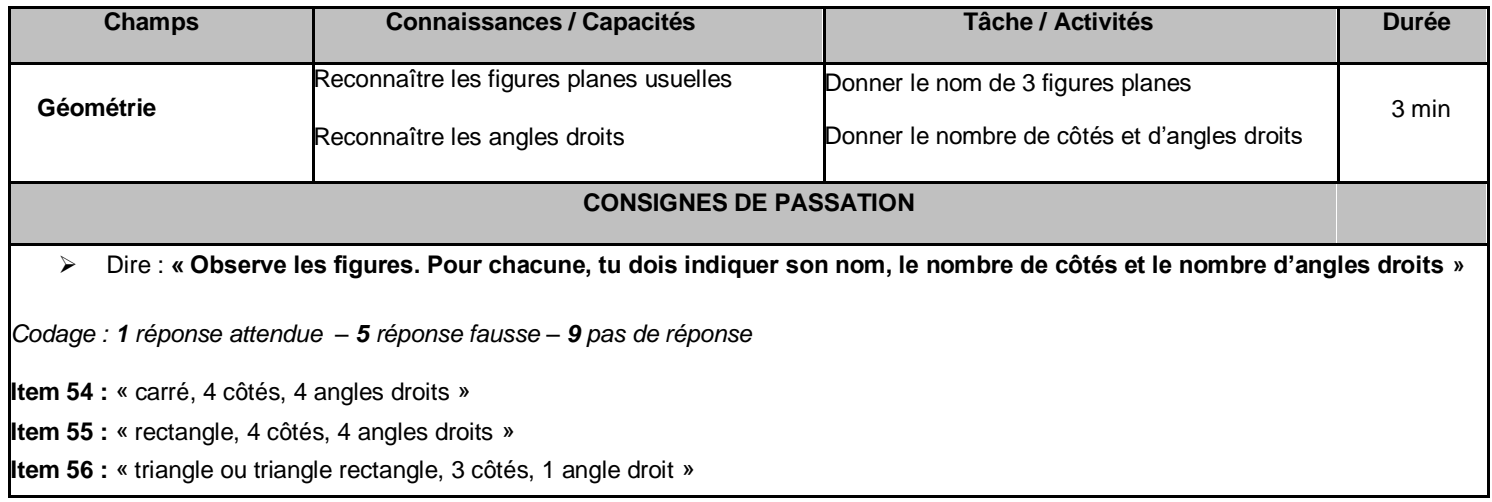

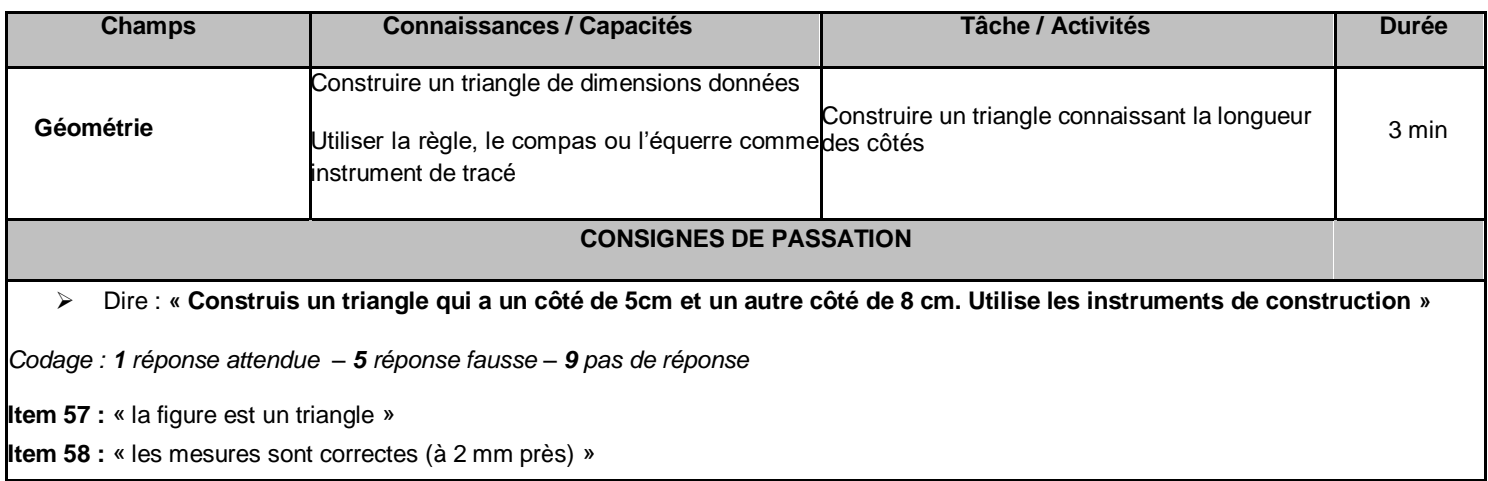

#### **Exercice 26**

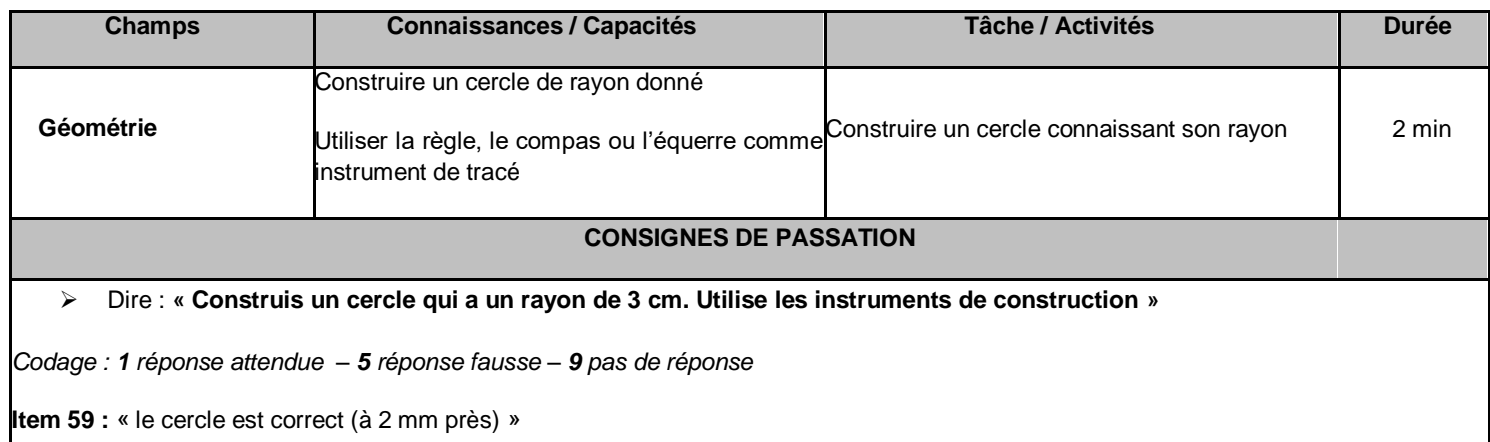

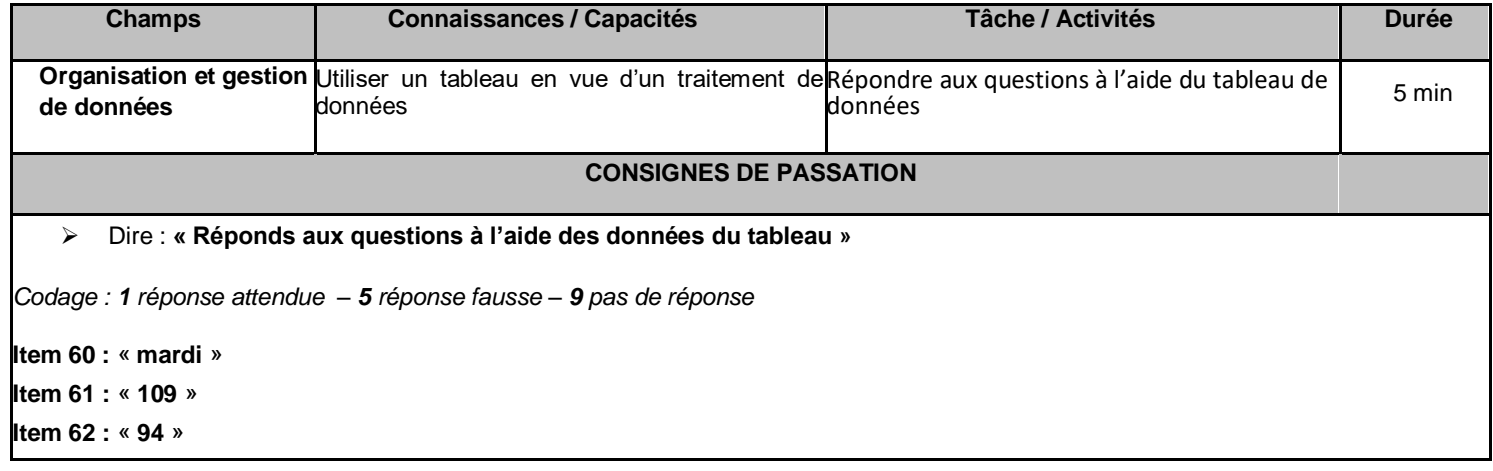